## 勾配ブースティングGradient Boosting

#### 明治大学 理⼯学部 応用化学科 データ化学工学研究室 金子 弘昌

勾配ブースティングとは?

#### アンサンブル学習の一つブースティングの一つ

#### クラス分類でも回帰でも可能

- クラス分類手法・回帰分析手法は何でもよいが、基本的に決定木を用いる
	- Gradient Boosting Decision Tree (GBDT)

クラス分類モデルで誤って分類されてしまったサンプルや、回帰モデルで誤差の大きかったサンプルを、改善するように(損失関数の値が小さくなるように) 新たなモデルが構築される

#### 準備: 損失関数 (Loss Function) [回帰] 2

サンプルごとに、モデルが予測をミスした量を計算する関数*L*(*y*(*i*) , *f*(**x**(*i*)))

回帰係数の場合

$$
L\left(y^{(i)}, f\left(\mathbf{x}^{(i)}\right)\right) = \frac{1}{2} \left(y^{(i)} - f\left(\mathbf{x}^{(i)}\right)\right)^2
$$

$$
L\left(y^{(i)}, f\left(\mathbf{x}^{(i)}\right)\right) = \left|y^{(i)} - f\left(\mathbf{x}^{(i)}\right)\right|
$$

・・・など、いろいろとあります

*y*(*i*) : *i* 番目のサンプルにおける目的変数の値 **x**(*i*) : *i* 番目のサンプルにおける説明変数ベクトル $f$ : 回帰モデル *f*(**x**(*i*)) : *i* 番目のサンプルにおける目的変数の推定値

# 準備: 損失関数 (Loss Function) [分類]

サンプルごとに、モデルが予測をミスした量を計算する関数*L*(*y*(*i*) , *f*(**x**(*i*)))

クラス分類の場合もいろいろあります

Adaboost におけるサンプルの重み*<sup>w</sup>*(*i*) Adaboostや*<sup>w</sup>*(*i*) の詳細はこちらhttps://datachemeng.com/adaboost/

特に決定木のときは交差エントロピー誤差関数

 $(i)$   $f\left( \mathbf{x}^{(i)}\right)$ ( $(y^{(i)}, f(\mathbf{x}^{(i)})) = -\sum_{k=1}^{n} p_{j,k} \ln p_{j,k}$ ) $\left. \int \left( \mathbf{x}^{(i)} \right) \right) = - \sum p_{j,k} \ln \left( \mathbf{x}^{(i)} \right)$ *K* $\left( \mathbf{x}^{(i)} \right)$  =  $-\sum_{k=1}^{n} p_{j,k} \ln p_{j,k}$  $L(y^{(i)}, f(\mathbf{x}^{(i)})) = -\sum_{k=1}^{k} p_{j,k} \ln p_{j}$  $\mathbf{x}^{(i)}$   $\left(\right) = -\sum_{i=1}^{n}$  *K* : クラスの数 *pj,k* : サンプル*i* が含まれる $\mathbf{R}$  is  $\mathbf{R}$  in  $\mathbf{R}$ 葉ノード*j* における、クラス*k* のサンプルの割合

> *y*(*i*) : *i* 番目のサンプルにおけるクラス **x**(*i*) : *i* 番目のサンプルにおける説明変数ベクトル *f* : クラス分類モデル*f*(**x**(*i*)) : *i* 番目のサンプルにおける推定されたクラス

## 準備: 損失関数 (Loss Function) [分類]

4

サンプルごとに、モデルが予測をミスした量を計算する関数*L*(*y*(*i*) , *f*(**x**(*i*)))

*K* クラスを分類する多クラス分類のとき、クラスごとに*K* 種類の. . . . . . . . . . . *. .* y (1 or −1) の変数を作成して、*K* 個の二クラス分類モデルを作成(あるクラスにおいて、対象のサンプルが 1、 それ以外のサンプルが −1)

$$
k \overrightarrow{a} \equiv 0 \equiv 2 \Rightarrow Z \Rightarrow \overrightarrow{a} \equiv \overrightarrow{a} \equiv 0
$$
\n
$$
p_{k} \left( \mathbf{x}^{(i)} \right) = \frac{\exp \left( f_{k} \left( \mathbf{x}^{(i)} \right) \right)}{\sum_{j=1}^{K} \exp \left( f_{j} \left( \mathbf{x}^{(i)} \right) \right)}
$$

 $(i)$   $f\left( \mathbf{x}^{(i)} \right)$ (()) $L(y^{(i)}, f(\mathbf{x}^{(i)})) = -\log p_c(\mathbf{x}^{(i)})$ ()**x**<sup>*c*</sup>  $|$   $| = -\log p_c$   $|$  **x**<sup>*c*</sup> *c* : *y*(*i*) の実際のクラスに対応する二クラス分類モデルの番号

#### 準備: 損失関数の勾配 [回帰]

#### 損失関数の勾配: *L*(*y*(*i*) , *f*(**x**(*i*))) を*f*(**x**(*i*)) で偏微分して、フノナフ の年生 マイナスの符号をつけたもの

"勾配" ブースティングの名前の由来

$$
\mathbf{F}(\mathbf{y}^{(i)}, f(\mathbf{x}^{(i)})) = \frac{1}{2} (y^{(i)} - f(\mathbf{x}^{(i)}))^{2}
$$

$$
\Rightarrow \frac{\partial L\left(y^{(i)}, f\left(\mathbf{x}^{(i)}\right)\right)}{\partial f\left(\mathbf{x}^{(i)}\right)} = y^{(i)} - f\left(\mathbf{x}^{(i)}\right)
$$

#### 準備: 損失関数の勾配 [分類]

#### 損失関数の勾配: *L*(*y*(*i*) , *f*(**x**(*i*))) を*f*(**x**(*i*)) で偏微分して、フノナフ の年生 マイナスの符号をつけたもの

"勾配" ブースティングの名前の由来

( ) ( )(())( ) ( )( ) ( ),*i iikikL <sup>y</sup> fq pf*∂ <sup>=</sup> <sup>−</sup>∂**xxx**( ) ( )(()) ( ) , log () *<sup>i</sup> <sup>i</sup> <sup>i</sup> <sup>L</sup> <sup>y</sup> <sup>f</sup> <sup>p</sup>* <sup>=</sup> <sup>−</sup> *m*例 **<sup>x</sup> <sup>x</sup>** )*k* 番目の二クラス分類モデルでは、*q* : *k*が*y*(*i*) の実際のクラスに対応すれば*q* = 1, そうでなければ*q*= 0

# 決定木の勾配ブースティングのアルゴリズム

決定木の詳細はこちら <u>https://datachemeng.com/decisiontree/</u>

最初の決定木モデル *<sup>f</sup>*(0) をいつも通り構築する

- *m* = 1, 2, …, *M* として以下を繰り返す
	- •サンプル*i* ごとに損失関数の勾配を計算
	- <del>\*</del>⊟ <del>★←</del> | 半| {=`V ( ) }´/ヽ| |/\F /2\´ ヽ/ ╭´ ㅣ , ( `; ★+ 」 |- \_\_\_\_\_\_\_\_\_\_\_\_\_ • 損失関数の勾配を y として、決定木モデルを構築<br>、沖電士エデルの蓋 / 『まぷ』
	- • 決定木モデルの葉ノードを*R<sup>m</sup>*,*j*(*j* は葉ノードの番号) とする
	- ヨルル •葉ノードごとに、以下を最小化する*γ<sup>m</sup>*,*j* を計算

$$
\sum_{\mathbf{x}^{(i)} \text{min} \in \mathcal{B}} L\left(\text{y}^{(i)}, f^{(m-1)}\left(\mathbf{x}^{(i)}\right) + \gamma_{m,j}\right)
$$

•以下のようにモデル *<sup>f</sup>* (*m*) を計算(*η* は学習率)

*f* (*m*) (**x**(*i*)) = *f* (*m*-1) (**x**(*i*)) + *η*(**x**(*i*) が含まれる*R<sup>m</sup>*,*j* における*γ<sup>m</sup>*,*j*)

# Python で勾配ブースティングを実行するには

- scikit-learn の gradient boosting
	- •• 回帰: https://scikit-learn.org/stable/modules/generated/sklearn.ensemble.GradientBoostingRegressor.html

- •• 分类: https://scikit-learn.org/stable/modules/generated/sklearn.ensemble.GradientBoostingClassifier.html
- XGBoost (eXtreme Gradient Boosting)
	- https://xgboost.readthedocs.io/en/latest/python/python\_intro.html
- LightGBM (Light Gradient Boosting Model)
	- https://lightgbm.readthedocs.io/en/latest/
- ・・・など
	- **with the contract of the contract of the contract of the contract of the contract of the contract of the contract of the contract of the contract of the contract of the contract of the contract of the contract of the cont** - すべて決定木に基づく勾配ブースティング
	- ⁃ XGBoost, LightGBM には、オーバーフィッティングを防いだり、 計算速度を上げるための⼯夫あり

### XGBoost の主な⼯夫

決定木モデルを構築するときの評価関数*E* に以下の式を加える

$$
\gamma T + \frac{\lambda}{2} \|\mathbf{w}\|^2
$$

*T* : 最終ノードの数**W:9ハ〔の呆ノ**  : すべての葉ノードの値(葉ノードのサンプルの <sup>y</sup>の平均値) が 格納されたベクトル*γ*, *λ* : ハイパーパラメータ

**✓ ノード数を小さくする**<br>✓ モデルの更新を小さ **・ ノ コ 家ですでくする** オーバーフィッティングの低減<br>✓ モデルの更新を小さくする

さらに、*m* 計算速度向上もでの決定木の構築に、 *m*-1 での決定木の勾配情報を利用して

決定木の詳細はこちら <u>https://datachemeng.com/decisiontree/</u>

# LightGBM の主な特徴

Gradient-based One-Side Sampling (GOSS)

- •*mm* 回目の学習のとき、勾配の絶対値の大きな<br><u>サンプルと、それい</u>なのサンプルから & × 100 *0 a* × 100 % の<br>をランダムに選 サンプルと、それ以外のサンプルから*b*×100 % をランダムに選択したサンプルのみを用いる
- •ランダムに選択されたサンプルの勾配は (1- *a*)/*b* 倍して利用

 $\checkmark$ Exclusive Feature Bundling (EFB)

- • <sup>0</sup>でない値をもつサンプルのかぶりが少ない変数は、一緒にして"bundle" として扱う
	- ぬ∥っけ ∩ かに - 例えば 0 から 10 の値をもつ変数 A と 0 から 20 の値をもつ<br>- 変数 B があろとき B に一律に 10 足して LA と B とを 例えは 0 から 10 の値をもつ変数 A と 0 から 20 の値を<br>変数 B があるとき、B に一律に 10 足して、A と B とを<br>合わせたものが bundle 合わせたものが bundle<br><del>なからではなく</del> 1 H
- •変数からではなく、bundle から決定木を作成
- $\bullet$  「 (  $\wedge$  /  $\sqcap$  / \ (  $\lq$  /  $\sqcap$   $\varnothing$   $\rightarrow$   $\lceil$   $\cdot$   $\rceil$   $\sqcap$   $\sqcap$   $\sqcap$   $\sqcap$   $\sqcap$   $\sqcap$   $\sqcap$   $\sqcap$   $\sqcap$   $\sqcap$   $\sqcap$   $\sqcap$   $\sqcap$   $\sqcap$   $\sqcap$   $\sqcap$   $\sqcap$   $\sqcap$   $\sqcap$   $\sqcap$   $\sqcap$   $\sqcap$   $\sqcap$   $\sqcap$   $\sqcap$  ヒストグラムで値をざっくり分けてから決定木の分岐を探索

オーバーフィッティングの低減 & 計算速度向上

# デモの Python プログラムあります!

こちら <u>https://github.com/hkaneko1985/gradient\_boosting</u> へどうぞ!

- ✔XGBoost や LightGBM を利用したい方は、まずはそれぞれを<br>- インストールする必要があります (Anaconda 利用を想定) (Anaconda 利用を想定)
	- XGBoost: https://anaconda.org/anaconda/py-xgboost
	- LightGBM: <u>https://anaconda.org/conda-forge/lightgbm</u>
- demo\_of\_gradient\_boosting\_classification\_default\_hyperparam.py,demo\_of\_gradient\_boosting\_regression\_default\_hyperparam.pyではデフォルトのハイパーパラメータで実行されます。 method\_flag で<br>キンカマキナン手ミナの乗号にして実行してイだナレ 、 お好きな手法の番号にして実行してください
- demo\_of\_gradient\_boosting\_classification\_with\_optuna.py,demo\_of\_gradient\_boosting\_regression\_with\_optuna.py では optuna でハイパーパラメータの最適化をしてから各手法が実行されます。<br>optunaをインストールする必要があります
	- optuna: <u>https://optuna.org/</u>

# データセットを変えて、プログラムをご利用ください<sup>12</sup>

- ✔optuna を用いたハイパーパラメータの最適化はこちらの examples<br>Attrs://github.com/pfnet/optuna/tree/master/examples https://github.com/pfnet/optuna/tree/master/examplesを参考にしました
	- / ⊺/ Γ / Τ ただ、デフォルトのパラメータでも良好なモデルを構築できたり、ベイズ最適化するよりテストデータの推定結果がよくなったりすることもあります。デフォルトのパラメータとベイズ最適化したパラメータとで両⽅比較するとよいです。
- 今回のデモのプログラムでは以下のデータセットを利用しています
	- • 回帰: ボストンのデータセットhttps://scikit-learn.org/stable/modules/generated/sklearn.datasets.load\_iris.html
	- •分類: あやめのデータセット

https://scikit-learn.org/stable/modules/generated/sklearn.datasets.load\_iris.html

x (説明変数), y (目的変数) のデータを変えるだけで(19, 20⾏目あたり)、デモのプログラムをそのまま利用できます。ご活用ください!

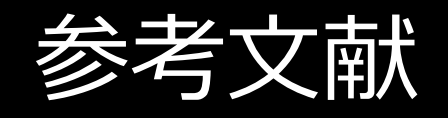

- $\checkmark$  A. Natekin, A. Knoll, Gradient boosting machines, a tutorial, Front. Neurobot., 7, 1-21, 2013https://doi.org/10.3389/fnbot.2013.00021
- $\checkmark$ T. Hastie, R. Tibshirani, J. Friedman, The Elements of Statistical Learning: Data mining, Inference, and Prediction, Second Edition,Springer, 2009https://web.stanford.edu/~hastie/ElemStatLearn//
- $\checkmark$  T. Chen, C. Guestrin, XGBoost: A Scalable Tree Boosting System, arXiv:1603.02754, 2016https://arxiv.org/abs/1603.02754
- $\checkmark$ G. Ke, Q. Meng, T. Finley, T. Wang, W. Chen, W. Ma, Q. Ye, T. Y. Liu, LightGBM: A Highly Efficient Gradient Boosting Decision Tree,NIPS Proceedings, 2017

https://papers.nips.cc/paper/6907-lightgbm-a-highly-efficient-gradient-boosting-decision-tree